## **Physik \* Jahrgangsstufe 7 \* Abbildungen durch Sammellinsen \* Lösungen**

Von jedem Punkt eines (leuchtenden) Gegenstandes geht ein Lichtbündel aus, das durch eine Sammellinse so gebrochen wird, dass sich alle Strahlen dieses Bündels in genau einem Punkt (so genannter Bildpunkt) hinter der Sammellinse schneiden. Alle diese Bildpunkte zusammen ergeben ein Bild des Gegenstandes, das man auf einem Schirm auffangen kann.

Mit geeigneten Strahlen kannst du das Bild des Gegenstandes konstruieren.

Zeichne jeweils sauber das Bild des Pfeils!

Die Brennpunkte der Sammellinse sind durch Kreuze gekennzeichnet.

Was fällt dir am Bild auf, wenn du den Gegenstand immer näher an die Linse heranbringst?

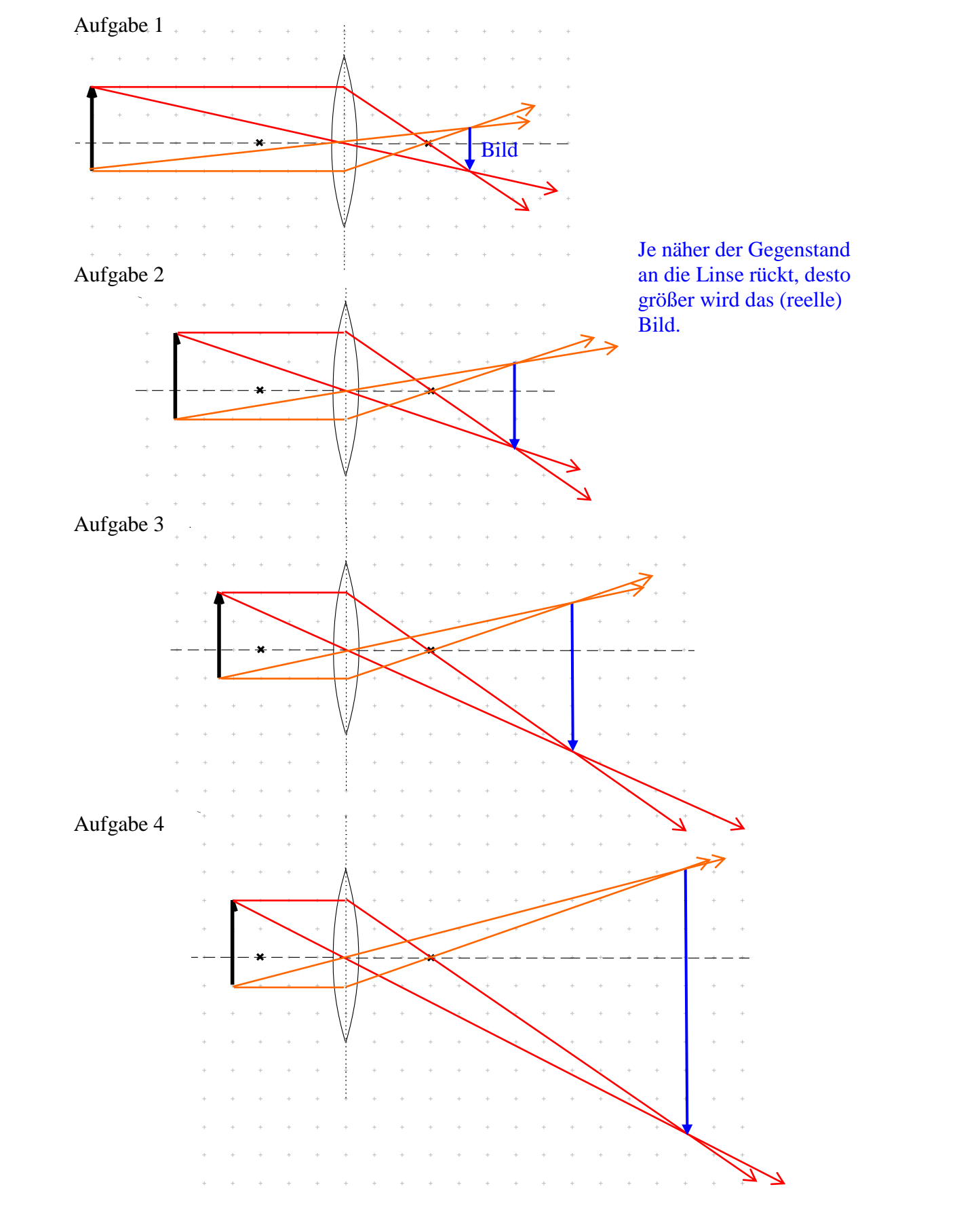

18 Was passiert, wenn man den Gegenstand näher als die Brennweite an die Linse heranbringt?

Die Linse wirkt als Lupe! Der Gegenstand erscheint vergrößert hinter der Linse zu stehen.

Aufgabe 5

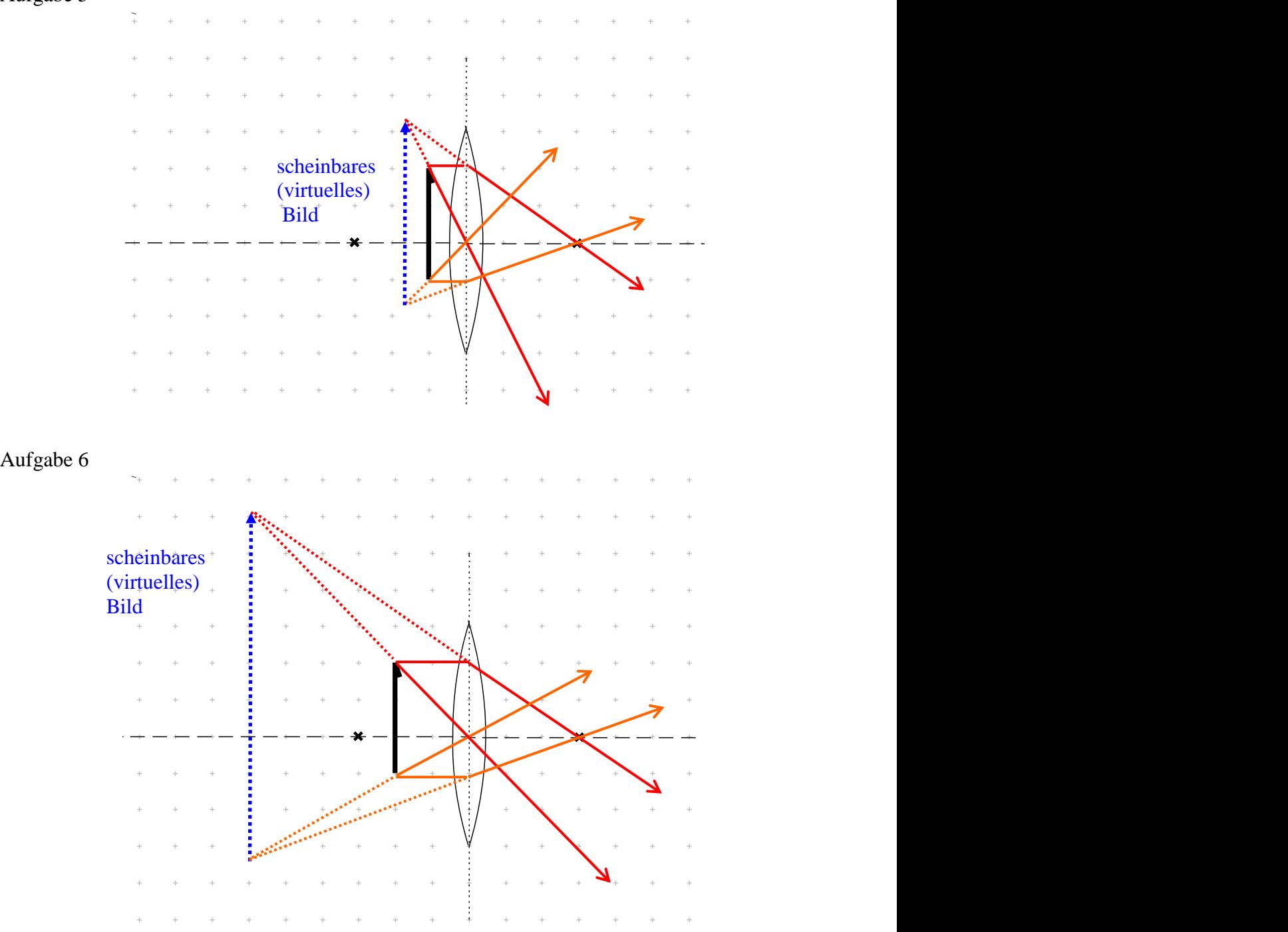